# SmartProjector

#### BRANGER Mathias HABLOT Jules

1

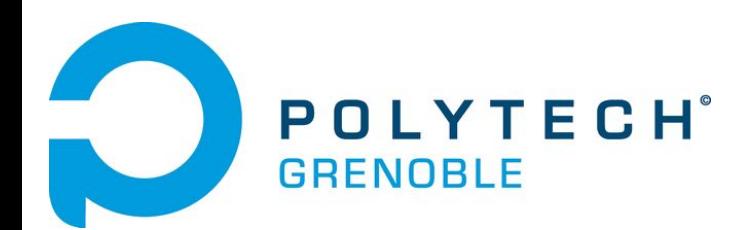

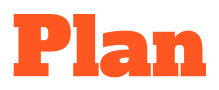

- 1. Contexte
- 2. Technologies utilisées
- 3. Fonctionnalités réalisées
- 4. Fonctionnement du système
- 5. Possibilités de développement

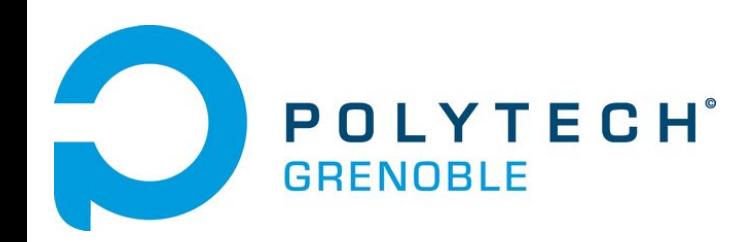

#### Contexte : SmartClassRoom

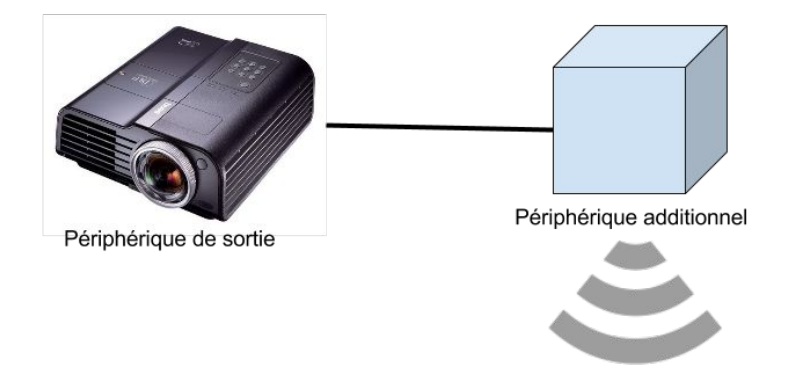

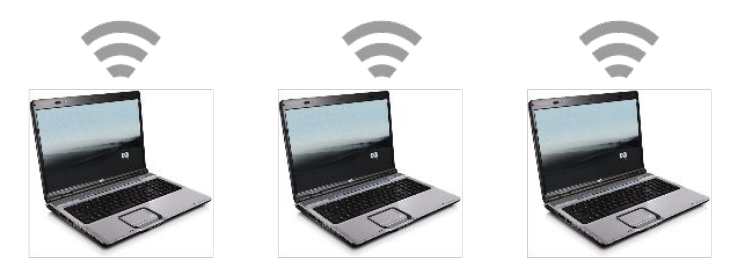

Périphériques connectés

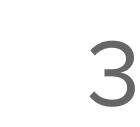

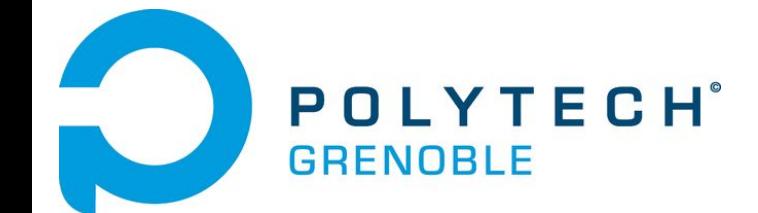

#### Framework : GStreamer

- ligne de commande ⇒ programme  $C^{++}$
- gestion de la chaîne d'échange via UDP
- gestion de flux
- compatibilité avec toutes les plateformes

4

mais... en développement

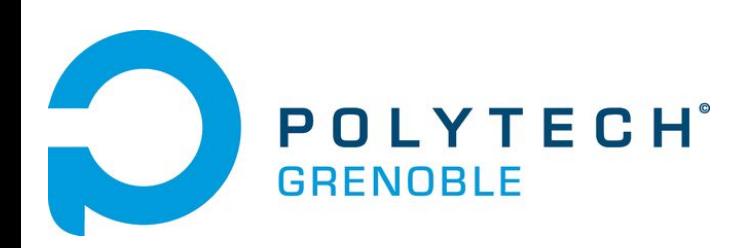

### Framework : Qt5 & Qt-Creator

- découverte de l'IDE
- utilisation de sa simplicité de création pour les fenêtres
- disponible sur toutes les plateformes

- $\cos$ -compilation  $\Rightarrow$  compilation sur le Raspberry Pi
- problème pour lier GStreamer sous Qt-Creator sous OSX
- difficultés d'installation de Qt5 et de l'IDE sous OSX

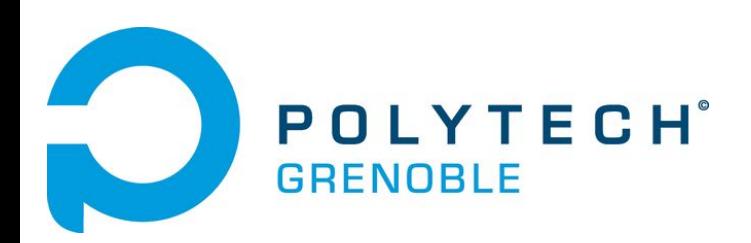

#### Fonctionnalités réalisés

- gestion de la connection/deconnection d'un client
	- identification comme professeur ou comme élève
	- découpe automatique de l'écran final sur serveur
- envoie des écrans de chaque client
- envoie des différentes fenêtres d'un seul client
- chat entre clients

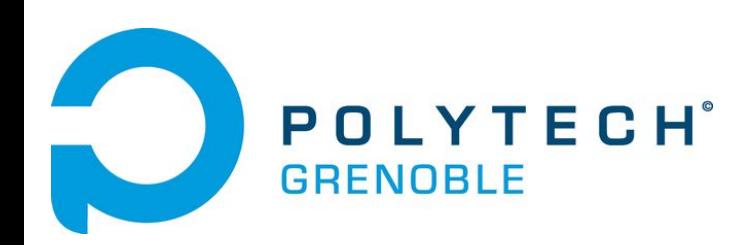

ON

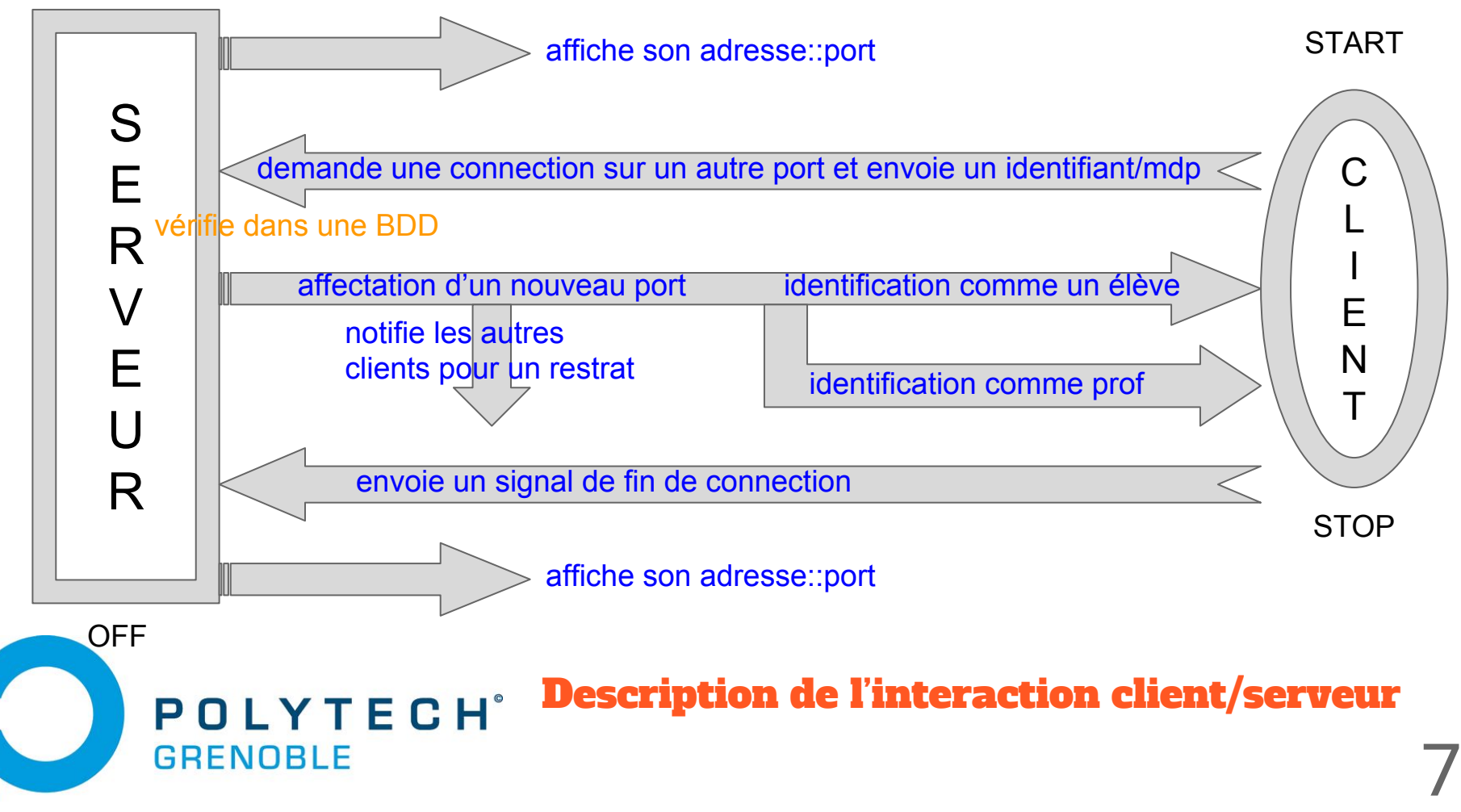

## Possibilité de développement

- développement sous OSX
- amélioration des encodages/décodages
- ajout de fonctionnalités
	- partage de fichiers
	- zoom/dézoom sur un écran client
	- amélioration du chat pour faire un système de notifications
	- …
- tests de performances sur le réseaux et sur la puissance de la carte

8

demande d'ouverture de ports pour une installation permanente

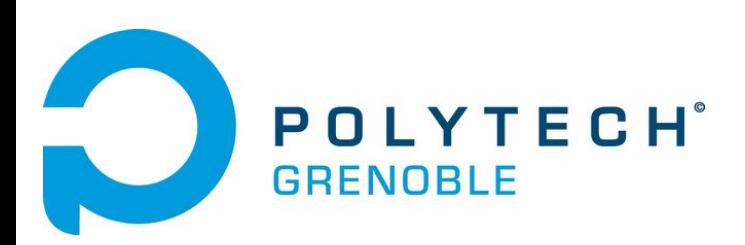

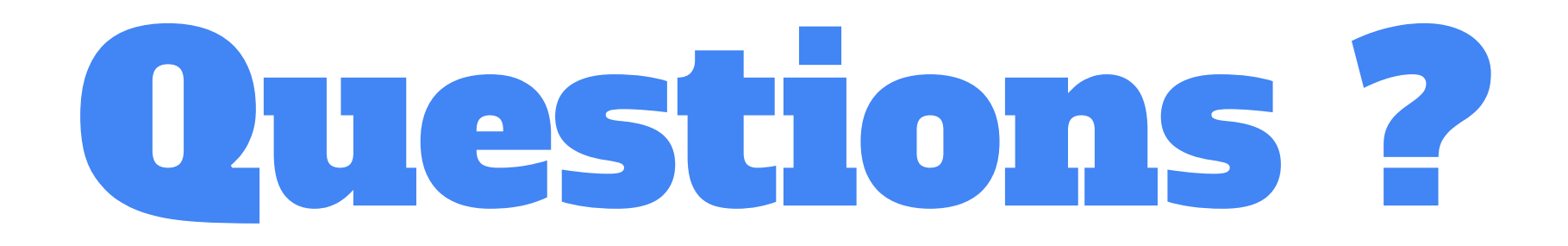

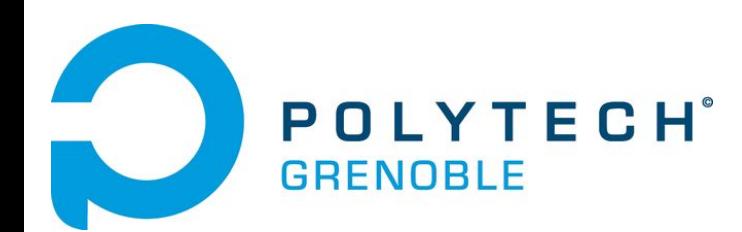

9